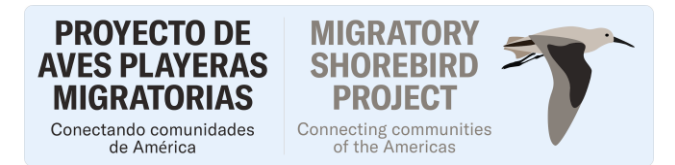

# **PROTOCOLO DE CONTEO DE AVES PLAYERAS EN ÁREAS DE MUESTREO PARA AMBIENTES COSTEROS**

*POR FAVOR LEA: Este protocolo fue desarrollado para The Pacific Flyway Shorebird Survey (www.prbo.org/pfss) y Migratory Shorebird Project [\(http://www.migratoryshorebirdproject.org/es/inicio\)](http://www.migratoryshorebirdproject.org/es/inicio). La utilidad de los datos recopilados en estos conteos requiere que todos los observadores sigan el protocolo descrito aquí. Lea detenidamente el protocolo y los documentos asociados (descripción de la zona, mapa y formularios de datos) antes de realizar un conteo. Si tiene alguna pregunta, comuníquese con el coordinador local de su sitio o con Matt Reiter[, mreiter@pointblue.org.](mailto:mreiter@pointblue.org) Gracias de antemano por su arduo trabajo y entusiasmo por las aves.* 

*Nota: Este protocolo y otros documentos recomendados a continuación, compartidos por el Proyecto de aves playeras migratorias (Migratory Shorebird Project), se pueden encontrar en l[a página del proyecto,](http://migratoryshorebirdproject.org/?lang=es) en la sección de [Recursos.](http://migratoryshorebirdproject.org/news/?lang=es)*

## **PROPÓSITO**

Estos conteos fueron diseñados para obtener datos de abundancia anual, tendencias a largo plazo y asociaciones con el hábitat de las aves playeras en ambientes costeros. Además de los análisis de cada localidad, sitio o país, los datos de todo el corredor migratorio del Pacífico americano se combinan anualmente para evaluar patrones espaciales y temporales de la abundancia de aves playeras en múltiples escalas. Para permitir estas comparaciones se recomienda seguir el siguiente protocolo para garantizar datos estandarizados en todos los sitios a través de todo corredor.

#### **1. DISEÑO DE MUESTREO**

Para realizar los conteos debe seleccionar un conjunto de áreas a las que llamaremos unidades de muestreo, con límites definidos y preferiblemente con un solo tipo de hábitat al interior. El conjunto de unidades de muestreo debe estar ubicadas en un sitio costero (p. Ej., la bahía de San Francisco). Los conteos se realizan cada año, para Meso y Suramérica entre el 15 de enero al 15 de febrero, pero cada sitio debe usar las MISMAS condiciones mareales cada año. Los conteos en las unidades de muestreo dentro de un mismo sitio deben ser realizados el mismo día, sin embargo, para estuarios grandes el tiempo del conteo dentro de la ventana mareal puede variar.

Las condiciones de marea deben permitir identificar todas las aves playeras dentro de la unidad de muestreo (las aves no deben estar demasiado lejos para ser contadas con precisión, preferiblemente <300m), pero ANTES de que se mueven a lugares de descanso en marea alta. Las condiciones óptimas de marea que satisfacen estos criterios varían entre los sitios costeros, por lo que recomendamos una evaluación cuidadosa de las condiciones de la marea que es óptima para su sitio antes de implementar este protocolo en un monitoreo a largo plazo. Nuestros trabajos sugieren que las mareas ascendentes acercan a las aves a la costa y facilitan su conteo e identificación.

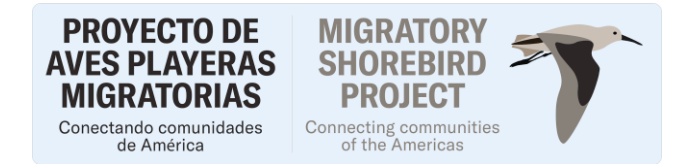

## **2. COSAS IMPORTANTES PARA RECORDAR**

- **Planee con anticipación:** Los conteos de aves playeras en estuarios deben llevarse a cabo solo durante la ventana de tiempo donde la marea es óptima en todas las localidades, el cual es relativamente corto (1-2 horas). Debido a que varios factores pueden influenciar la altura de la marea y su tiempo de ocurrencia (Ej: viento, presión atmosférica), por favor trate de estar en su área antes del tiempo programado para el inicio del conteo, de tal forma que lo termine a tiempo.
- **Clima:** Los conteos no deberán llevarse a cabo cuando el viento supere los 38 km/h (>5 en la escala, ver abajo), neblina pesada (<200m visibilidad) o lluvia permanente. Por favor registre en su formato de campo que el conteo fue cancelado debido al clima.
- **Observadores:** Los conteos deben ser realizados por un único observador, en caso de haber más observadores, tener muchas aves o tener una unidad de muestreo grande, se debe repartir el esfuerzo de conteo: dos observadores pueden contar la misma unidad, pero cuentan diferentes especies o dos observadores pueden contar la misma especie en diferentes partes de la unidad de muestreo. Tener varios observadores que cuenten de manera simultánea puede desviar los resultados. Recomendamos trabajar en pares donde una persona cuenta aves y la otra anota los datos. Las observaciones sobre perturbaciones humanas o ataques de depredadores deben ser registradas por un segundo observador (ver abajo).
- **Exploración previa:** Si es posible, visite los sitios de muestreo antes del día del conteo, para que pueda tener certeza de la facilidad de acceso, que recuerde los límites de cada unidad y que tenga la mejor estrategia para cubrir la unidad de muestreo.
- **Mapas de las unidades de muestreo:** Puede obtener archivos geográficos de sus sitios y de sus unidades de muestreo, del Centro de Datos de Aves de California (rol: Project leader). Puede descargar un archivo KML y desplegarlo en Google Maps o shapefiles, para otros softwares de información geográfica.
- **Nuevas unidades de muestreo: Nuevo Enero 2024:** Si va a incluir nuevas unidades de muestreo a partir de la temporada 2022-2023, siga las instrucciones de [Cómo crear unidades de muestreo y geometría](https://migratoryshorebirdproject.org/wp-content/uploads/2024/02/6_Como-crear-unidades-nuevas-y-su-geometriaV2024.pdf).

El protocolo MSP considera el área de la Unidad de muestreo para calcular la densidad de aves playeras y sus cambios en el tiempo. Es por eso que el área de la unidad, el área disponible para las aves playeras e incluso el momento de las mareas son tan importantes. Si las unidades de muestreo que seleccionó al comienzo del estudio han cambiado en sus características biofísicas, por ejemplo, debido al aumento de la vegetación o inundaciones y, por lo tanto, cree que ya no son adecuadas para las aves playeras, considere lo siguiente al determinar si debe crear nuevas unidades de muestreo.

1. Por favor informe a Matt Reiter cualquier cambio que realice en las Unidades de muestreo, si retira unidades o si crea nuevas. Puede que necesite una guía sobre cómo actualizar o manejar estos cambios en CADC. También al momento de analizar datos o realizar algún resumen de los mismos es importante que estos cambios sean claros y estén actualizados. Finalmente, si necesita asesoría sobre cómo gestionar

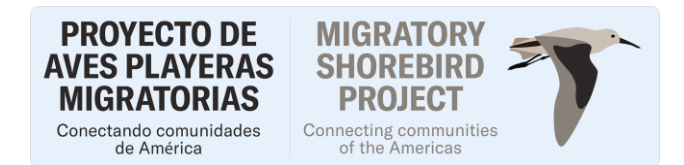

los cambios o qué decisión tomar, puede escribir a Matt Reiter o a algún miembro del Comité de coordinación.

- 2. Considere si el cambio en las características de la unidad es temporal. Por ejemplo, un año de abundantes precipitaciones puede producir inundaciones o un aumento de sedimentos que durará sólo una temporada. En este caso, se debe continuar visitando la unidad y las condiciones modificadas del hábitat se deben registrar en el apartado Condiciones del sitio o Notas del Formato de campo.
- 3. Si el cambio de hábitat o condiciones es producto de la sucesión natural del sitio, describa los cambios en el Formato de campo. Parte de esto se captará comparando las condiciones del sitio a lo largo del tiempo. Esto nos permitirá comprender el comportamiento o efecto de estos cambios en las aves playeras. Estos cambios en las características de la unidad, temporales o naturales, producirán resultados interesantes, como cuánto tiempo tardan las condiciones en recuperarse y las aves regresan, o cómo los cambios en las características de la unidad afectan a las aves playeras del lugar.
- 4. Si una unidad cambia en sus características y usted tiene entre 3 y 4 años sin ver aves playeras y no es probable que las condiciones vuelvan a ser adecuadas para las aves playeras, podría considerar eliminar esta unidad de muestreo. Si bien varios años de conteos con resultado cero pueden ser valiosos para comprender qué condiciones favorecen a las aves playeras y cuáles no, a largo las unidades sin aves playeras mostraran disminuciones en la tendencia poblacional de dichas aves.
- 5. Crea nuevas unidades sólo si puedes mantenerlas a lo largo del tiempo. Hacer un esfuerzo sólo de un año no aporta mucho al seguimiento que estamos realizando. Considere también hacer un balance del esfuerzo que supone contar con nuevas unidades y el alcance de su estudio. Vea cómo activar nuevas unidades a continuación.
- 6. No se recomienda cambiar o ajustar el límite del polígono o usar el mismo nombre para dos unidades diferentes, ya que causará confusión en las comparaciones de aves playeras entre años. Es preferible crear unidades nuevas, con otro nombre y sin que los polígonos se superpongan.
- 7. Si necesitas crear nuevas unidades para reemplazar aquellas que no tienen el hábitat deseado o ya no son accesibles, considera seleccionar otras con el mismo hábitat y ubicadas cerca de las unidades que vas a reemplazar. No ampliar los límites de las unidades iniciales, ni superponer el nuevo polígono sobre uno existente.
- 8. Si su pregunta de investigación incluye comparaciones entre unidades con diferente estructura, por ejemplo, tipo de hábitat, porcentaje de inundación o suelo desnudo, etc., conserve las unidades y tome muestras de ellas cada temporada, incluso si no observan aves. Seguir monitoreando el mismo polígono a lo largo del tiempo es lo que nos permitirá entender el uso de los sitios por parte de las aves y contará muchas historias. Sin embargo, si después de muchos años las condiciones siguen siendo las mismas y no se observan aves, discutir con el Comité Directivo la posibilidad de retirar esta unidad e invertir el esfuerzo en otras unidades o actividades.
- 9. Si su pregunta de investigación incluye una comparación del hábitat disponible en el sitio, la creación de nuevas unidades cada temporada puede no afectar mucho sus resultados, ya que se replicarán dentro del

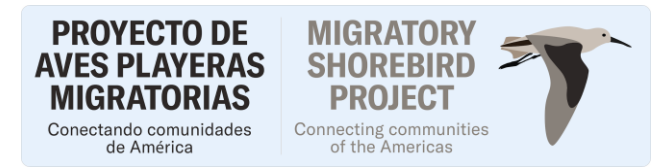

sitio. Nuevamente, considere hacer un equilibrio entre el esfuerzo de campo y la creación de nuevas unidades.

● **Formatos de campo:** Consulte la hoja adjunta a este protocolo. Tenga en cuenta que cada conteo consiste en recopilar observaciones de aves y las características del área de estudio.

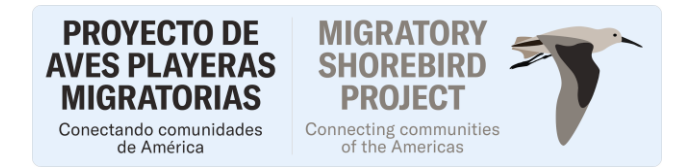

#### **3. CONTEO DE AVES PLAYERAS**

Para sitio y cada unidad de muestreo, los datos se registrarán en el formato de campo para conteo de aves playeras. Comience cada conteo registrando el sitio y nombre asignado a cada unidad, **hora de inicio y hora final** del censo (use formato de 24h, ej. 3pm= 1500), fecha (yy/mm/dd, ej. 2013/01/12), y el nombre completo de los participantes.

Para contar a las aves, usted puede designar un punto de observación o moverse alrededor de la unidad de muestreo definida en su mapa. Al contar no olvide incluir las aves que entran o salen de la unidad de muestreo durante el censo. Para que un ave playera se considere usando la unidad de muestreo, debe estar en el sustrato de la unidad por al menos una parte del tiempo que tome el conteo. Las aves que sobrevuelen el área pero no aterricen en ella, NO deben ser contadas. Para que un ave rapaz (gavilanes, águilas, halcones, búhos y buitres) se considere usando la unidad, debe observarse cerca o sobrevolando la unidad de muestreo. Lleve un registro de los movimientos de las aves para no recontar a las que se van y luego regresan a la unidad de muestreo.

Registre la especie, con su sigla si lo prefiere, y en la columna que sigue, el conteo. Algunos sitios están registrando datos de comportamiento (Descansando (D), Alimentándose (A), Volando (V), Alerta (L), Agresión (P) Acicalándose (K)). La anotación quedaría así: WESA 1A, 10D, 2V (consulte Recursos para conteos en <http://www.migratoryshorebirdproject.org/espanol/recursos> para obtener sugerencias para el registro de aves playeras). La columna TOTAL es la suma por especie. Una vez que ha registrado todas las aves playeras y rapaces, el censo se considera completo. Debe anotarse la hora final. Después de cerrar el censo NO se debe registrar aves adicionales.

Los conteos deben completarse dentro del tiempo asignado según lo indique el líder de su proyecto (generalmente de 1 a 2 horas). Por favor, asegúrese de mantener un ritmo acorde, ya sea que esté inspeccionando una unidad de muestreo grande o varias pequeñas, para que termine a tiempo. Los coordinadores del sitio deben hacer coincidir el número de observadores con el tamaño de la unidad de muestreo y el número esperado de aves, de modo que la actividad se pueda completar dentro de la ventana de marea óptima. Si después de explorar su sitio le preocupa terminar a tiempo, comuníquese con el coordinador de su sitio.

## **Métodos de conteo y estimación**

Usualmente es posible hacer conteos exactos de grupos pequeños de aves (<50 individuos), pero es necesario estimar cuando se trata de grupos grandes. Sin embargo, puede no ser posible identificar unos pocos o algunas veces incluso grupos grandes de aves playeras, debido a malas condiciones de iluminación, avistamientos rápidos o a gran distancia, semejanza entre las especies, u otros factores. Trate de contar o estimar el número por cualquier técnica de las listadas abajo o siga este enlace para más información: Recomendaciones para contar o estimar aves playeras e[n http://www.migratoryshorebirdproject.org/espanol/recursos/recursos-de-censos.](http://www.migratoryshorebirdproject.org/espanol/recursos/recursos-de-censos)

- Identifique las especies, su abundancia y comportamiento (ej., WESA 148 A DUNL 153D, LESA 308 K)
- Estime la proporción de especies en un grupo y use las proporciones y el tamaño total del grupo para calcular el total de cada especie (ej: 600 aves, 25% WESA, 25% DUNL, 50% C. LESA = 150 WESA, 150 DUNL y 300 LESA).
- **Nota:** Solo haga este cálculo si usted confía que las proporciones son precisas. Use un código de especies mezcladas si es necesario (vea la siguiente viñeta).

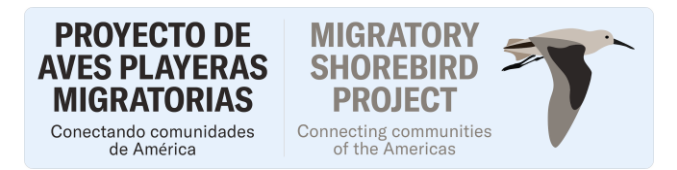

● Estime el tamaño del grupo y las especies presentes (ej: 600 aves, compuestas de WESA, LESA y DUNL en proporciones desconocidas). Vea la lista de especies al final del protocolo para registrar Grupos Mixtos.

Una vez completado el censo, proceda a llenar el formato de campo para otras observaciones, en el cual se incluye datos de clima, condiciones del hábitat y los eventos de disturbio (ver a continuación). **Por favor complete el formato incluso si no se detectaron aves**. Estos datos nos ayudarán a determinar el esfuerzo total invertido durante cada conteo y saber que se observaron cero aves son datos importantes para determinar las características que influyen en las aves playeras.

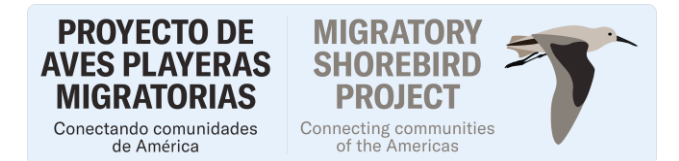

## **4. EVENTOS DE PERTURBACIÓN HUMANA Y DEPREDACIÓN -Actualizado 2023**

Esta evaluación permitirá estimar los niveles de perturbación por depredadores o humanos en los sitios de residencia no reproductiva de aves playeras migratorias. La meta es lograr una muestra con diferentes niveles de perturbación a lo largo de todo el corredor migratorio del Pacífico.

Para esto designe a **un observador diferente** a quien cuenta las aves playeras para que registre estos eventos durante todo el tiempo en el que permanezcan en la unidad de muestreo. Si no contó con un observador dedicado a este protocolo, y por lo tanto no registró los eventos de perturbación, anótelo en comentarios.

#### **¿Cuándo ocurre un disturbio?**

Disturbio **es la interrupción de la actividad normal (descanso, forrajeo, etc.) de las aves playeras,** causada por un agente de disturbio que ocasiona o podría ocasionar respuestas de evasión por parte de las aves, incluyendo alerta, caminar o volar, o sin respuesta de las aves. Tal respuesta de evasión no ocurriría en ausencia de disturbio. Para fines de este protocolo, un evento de perturbación es aquel durante el cual observamos un cambio de comportamiento en las aves playeras ante el agente de disturbio.

Sin embargo, también se debe colectar información que nos indique que las aves pueden verse expuestas al disturbio dentro de la unidad de muestreo, o sea, eventos potenciales de disturbio que, si bien no ocasionan respuesta de las aves al momento del censo, pudieran causar disturbio antes o después de nuestra visita a esa unidad de muestreo.

Esta información de disturbio potencial se debe anotar en el apartado de **Comentarios generales. Ejemplo: Dentro de la unidad de muestreo (UM) hay cinco hileras con camas para los ostiones y ocupa el 10% de la UM. En tierra adyacente a la UM está el campamento con cuatro casas, dos letrinas y ocho personas, se ven tres perros descansando, cinco vehículos estacionados en la orilla y dos pangas en el agua, hay mucha basura principalmente plásticos.**

Por favor llene el apartado de disturbio y depredadores, sí no observó agentes de perturbación anote Sin disturbio al momento del censo.

## **El registro de evento de perturbación en la unidad incluye los siguientes datos:**

Tipo o agente de disturbio y número: al observar un evento de perturbación, anote el agente causante y su número (ver ejemplo más adelante). Los agentes considerados son perros, personas, ganado, vehículos (ATV, botes, carros, aeronaves), rapaces, desconocido y otros (especifique).

Podemos observar agentes de disturbio dentro de la unidad de muestreo, que, aunque están presentes no están causando disturbio. En estos casos, se procede a llenar el formato de igual manera indicando que no hay respuesta de las aves y se procede a llenar con ceros las demás columnas.

Comportamiento del agente (¿qué está haciendo?): depredadores: posado, volando, ataque, otro. Perro: amarrado, suelto, caminando, echado, corriendo. Gente: corriendo, caminando (registrar que actividad hace al momento de la observación).

Distancia a la parvada o bandada (en metros): Estime la distancia entre las aves playeras y el agente de disturbio que haya causado una perturbación o bien, se considere potencial.

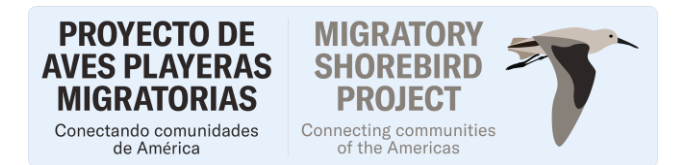

Respuesta de las aves: Se refiere al cambio de comportamiento por parte de las aves playeras ante el agente de disturbio. La respuesta puede ser volar, caminar, alerta, sin respuesta. Si el agente es potencial, indique *sin respuesta*.

Número de veces que se hace volar a la parvada. Es cuantas veces el agente o tipo causa que las aves vuelen.

Porcentaje de las aves que volaron por tamaños (pequeñas, medianas y grandes): si las aves volaron, indique el porcentaje de aves playeras que son perturbadas por el agente. Tenga en cuenta que el 100% es el total de aves playeras en la unidad de muestreo. Separe el grupo en categorías de tamaño**:** grandes (%G), medianos (%M), pequeños (%P). Para esto revise la lista de especies que esta al final de este protocolo.

Tiempo de vuelo: se registra en segundos contados a partir de la respuesta de vuelo después de la perturbación. Por último, anote si las aves playeras regresan o no a la unidad.

En el formato de registro de perturbaciones se debe usar una fila para cada agente de disturbio. Cada grupo es un agente diferente y por consiguiente se registra en una fila por separado. Llenar todos los espacios incluso con ceros.

**Ejemplo:** Primer evento: 3 perros, descansando a 20m de la bandada o parvada, sin respuesta de las aves. Segundo evento: 2 perros caminando por la playa a 10m, las aves vuelan 1 vez, 100% grandes, durante 2 seg y no regresan a la unidad.

Tercer evento: Un Coyote caminando por la marisma a 10m de la parvada, las aves están alerta y caminan y finalmente vuelan dos veces durante 3 seg el 100% de las pequeñas y el 50 % de las medianas y sí regresan a la UM.

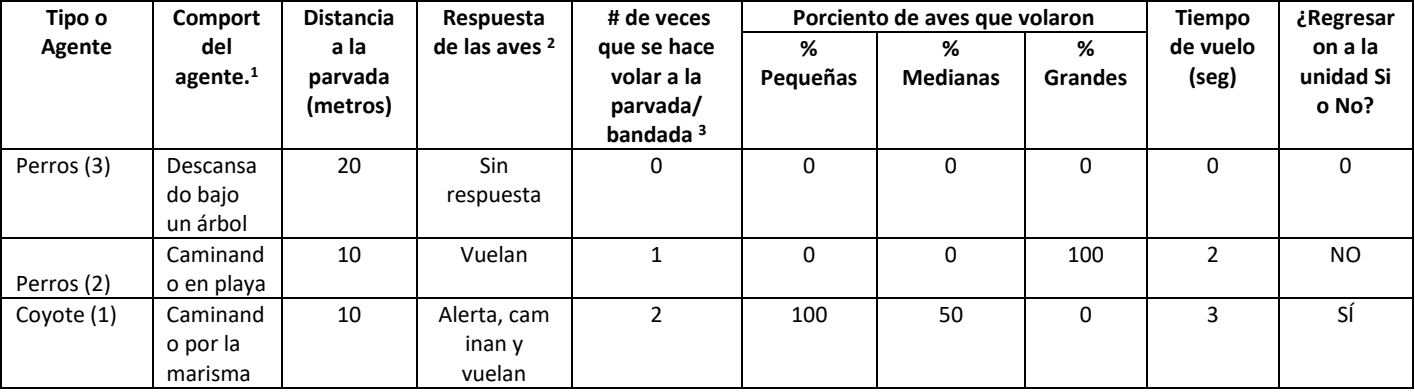

Los registros de perturbaciones se ingresan en la plataforma CADC en el módulo DISTURBANCE (solo en inglés) de la siguiente manera:

1- En el campo DID YOU RECORD DISTURBANCE DATA? Use 0 si no tuvo eventos de perturbación y llene el resto del formato con ceros. Use 1 si tuvo registro evento de perturbación.

2- En los siguientes campos solo se puede registrar un solo evento de disturbio por tipo o agente, el número de veces que ese agente hizo volar a la parvada/bandada, el total de aves que volaron seguido de los porcentajes según el tamaño.

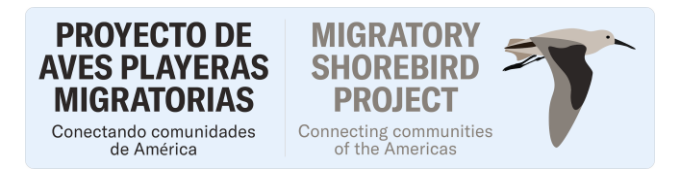

En la plataforma solo se puede poner un evento de disturbio por tipo o agente. En el ejemplo de arriba solo capturaremos aquellos que generaron disturbio. Y quedaría un 2 en la casilla Dogs, off leash. El 1 en # of flushes (pues solo voló la parvada una vez) en # birds flushes el total de las aves que contamos en el censo y en el desglose por tamaño de las aves que volaron 100% en Large.

El evento del Coyote queda en la casilla Natural 1; # de flushes 2; #birds flushes el total de las aves que contamos; en el desglose por tamaño de las aves que volaron 100% Small, 50% Medium, 0% Large.

| Did you record<br>disturbance data<br>$(0=no, 1=yes)?$ O |                              |                              |                                           |               |                     |                    |                    |  |
|----------------------------------------------------------|------------------------------|------------------------------|-------------------------------------------|---------------|---------------------|--------------------|--------------------|--|
| Dogs, leashed <sup>O</sup>                               | # of Flushes <sup>0</sup>    | # Birds Flushed <sup>0</sup> | Small <sup>6</sup>                        |               | Medium <sup>O</sup> |                    | Large <sup>O</sup> |  |
|                                                          |                              |                              |                                           | $\frac{0}{6}$ |                     | $\%$               |                    |  |
| Dogs, off leash <sup>O</sup>                             | # of Flushes <sup>6</sup>    | # Birds Flushed <sup>0</sup> | Small <sup>O</sup>                        |               | Medium <sup>O</sup> |                    | Large <sup>O</sup> |  |
|                                                          |                              |                              |                                           | $\frac{9}{6}$ |                     | $\%$               |                    |  |
| People running <sup>O</sup>                              | # of Flushes <sup>0</sup>    | # Birds Flushed <sup>O</sup> | Small <sup>®</sup>                        |               | Medium <sup>O</sup> |                    | Large <sup>O</sup> |  |
|                                                          |                              |                              |                                           | $\frac{0}{6}$ |                     | $\frac{0}{6}$      |                    |  |
| People, other <sup>O</sup>                               | # of Flushes <sup>6</sup>    | # Birds Flushed <sup>O</sup> | Small <sup>6</sup><br>Medium <sup>O</sup> |               |                     | Large <sup>O</sup> |                    |  |
|                                                          |                              |                              |                                           | $\frac{9}{6}$ |                     | $\%$               |                    |  |
| Natural <b>O</b>                                         | # of Flushes <sup>6</sup>    | # Birds Flushed <sup>8</sup> | Small <sup>6</sup>                        |               | Medium <sup>6</sup> |                    | Large <sup>6</sup> |  |
|                                                          |                              |                              |                                           | $\frac{9}{6}$ |                     | $\frac{0}{6}$      |                    |  |
| Other sources <sup>O</sup>                               | # of Flushes <sup>6</sup>    | # Birds Flushed <sup>O</sup> | Small <sup>O</sup><br>Medium <sup>6</sup> |               |                     | Large <sup>O</sup> |                    |  |
|                                                          |                              |                              |                                           | $\frac{9}{6}$ |                     | $\%$               |                    |  |
| Unknown - # of<br>Flushes <b>O</b>                       | # Birds Flushed <sup>0</sup> | Small <sup>®</sup>           | Medium <sup>O</sup>                       |               | Large <sup>O</sup>  |                    |                    |  |
|                                                          |                              | $\%$                         |                                           | $\%$          |                     | $\%$               |                    |  |
| Notes about disturbances <sup>O</sup>                    |                              |                              |                                           |               |                     |                    |                    |  |

# de flushes es la respuesta o sea el número de veces que las aves levantan el vuelo # de birds Flushed es el número total de aves que levantan vuelo.

3- Campo NOTES ABOUT DISTURBANCE: Sí tuviéramos otro evento con un perro que generara que las aves volaran, no se puede poner en la plataforma porque solo hay espacio para un evento, es por eso que se hace el relato de los disturbios en este apartado, siguiendo el orden de cada columna del formato en el relato. Estas notas se descargan con la información de los conteos de aves y pueden ser usadas en los análisis de perturbaciones humanas.

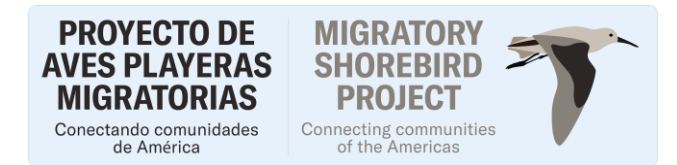

## **5. CONDICIONES DEL SITIO**

Este protocolo incluye la recopilación de características del clima y el hábitat para cada unidad de muestreo, con las que queremos entender que hábitats usan las aves playeras y por qué. En los casos en que el conteo se demore más de una hora o cubra un área grande, recomendamos guardar notas sobre el clima y las características del área de estudio al contar las aves. Si el clima cambia durante el curso el conteo, registre el valor promedio observado. El mapa de la unidad de muestreo puede ser útil para anotar las características físicas de la unidad de muestreo. Al final del conteo, resuma las características de la unidad observadas y regístrelas en el formato de datos usando los criterios a continuación.

#### **CLIMA**

# Velocidad del viento (**Viento**):

*\*No realice conteos cuando la velocidad sea mayor a 38 Km/h (categoría 5 y 6). Recuerde que si cancela el conteo por clima y usted hace parte del conteo en un estuario grande, debe informar al coordinador.*

- 0 *Calmo* (<2 km/h): el aire se eleva verticalmente, superficies de agua como espejo, agua quieta
- 1 *Ligero* (2 5 km/h): corrientes de aire ascendentes, ondas escamosas en el agua, sin crestas de espuma
- 2 *Brisa ligera* (6 –11 km/h)*:* se siente en la cara, las hojas crujen; pequeñas olas sin crestas de espuma

3 – *Brisa suave* (12 –19 km/h): hojas y ramitas pequeñas en constante movimiento; olas grandes, crestas comienzan a romper formando crestas blancas dispersas

4 – *Brisa moderada* (20 – 29 km/h): levanta polvo y papeles pequeños, se mueven ramas pequeñas, olas pequeñas de 30 cm a 1 m con muchas crestas blancas.

5 – *Brisa fresca* (30 – 38 km/h): árboles pequeños se mecen; olas moderadas de 1 a 2,5 m con mucha espuma y algo de rocío

6 – *Brisa fuerte* (40 – 48 km/h): árboles grandes se mueven, olas grandes de 2,5 a 4 m de altura con mucha espuma y rocío

## Cobertura de nubes (**Nubes**):

*Indique el porcentaje del cielo cubierto por nubes en un valor numérico de 0-100*

## Precipitación (**Precip**):

*Idealmente, los conteos no deben realizarse bajo lluvia constante. Pero si se lleva a cabo a pesar de la lluvia constante o si la lluvia comienza en el campo, registre el código 3.*

- 0 ninguna
- 1 luz intermitente; neblina leve, rocío, llovizna
- 2 Niebla
- 3 Lluvia permanente (Suspenda el conteo)

# **CARACTERÍSTICAS**

*Al registrar el Tipo de cobertura, registre los dominantes presentes en el momento del conteo en toda la unidad de muestreo, no solo los tipos de hábitat que utilizan las aves playeras.*

## Tipo de cobertura (**Tipo**):

*Registre el(los) tipo(s) de cobertura dominante(s) en el área de muestreo. Un hábitat dominante comprende al menos el 40% del área. Si no hay un tipo de hábitat dominante deje en blanco esta casilla y describa la composición en detalle los tipos de cobertura en la sección de notas.*

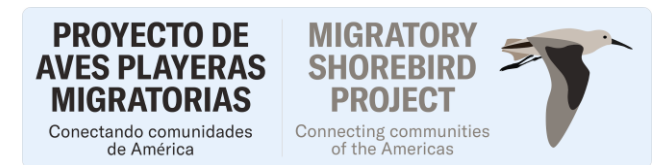

- *Humedal*: aguas abiertas con totorales o juncales
- *Arroz:* inundado o seco, con diques, si se encuentra seco, puede estar labrado o con rastrojo.
- *Pastizal*: predominancia de pastos, si es irrigado puede ser verde todo el año
- *Heno*: varios tipos de hierbas cortadas y preparadas para forraje.
- *Cultivo irrigado en descanso:* campo de cultivo enmalezado o con rastrojo (ej*.* maíz, tomates, algodón)
- *Cultivo en invierno*: vegetación perenne en campos labrados (ej. trigo)
- Lago / laguna: Cuerpos de agua dulce grandes que incluyen reservorios
- *Laguna de evaporación*: estanque de sedimentación de aguas residuales agrícolas
- *Laguna de aguas residuales*: lagunas asociadas con una instalación de tratamiento de aguas residuales.
- *Huerto:* huerto con árboles o arbustos.
- *Bosque*: vegetación leñosa densa, no agrícola (ej. Sauces en zonas riparias)
- *Desarrollado*: casas, cementerios, parqueaderos, etc.
- *Estanque de sal:* estanques poco profundos y artificiales de agua (sin vegetación) asociados con la producción de sal. Incluye el dique alrededor del estanque de sal.
- *Marisma mareal:* marisma que es inundada con la marea y que posee vegetación
- *Plano intermareal:* Áreas de lodo, arena o grava expuestas debajo del nivel de la marea con <5% cobertura vegetal, expuestos e inundados por las mareas. Si las marismas están cubiertas de agua en el momento del conteo, use como tipo de cobertura "Bahía/Océano" (ver 19 a continuación).
- *Playa arenosa:* la arena puede ser de grano grueso o fino y estar compuesta de múltiples sustratos
- *Costa rocosa:* incluye terraplenes, rip-rap alineados con rocas o concreto roto
- *Campo agrícola* (no-huertos) incluye las categorías 3, 4, 5 y 6. Use esta categoría si es incapaz de identificar un código más específico.
- *Bahías abiertas y océano*: aguas abiertas dentro de un sistema de mareas. Incluye áreas submareales y, planicies de marea cubiertas de agua en el momento del conteo y el océano.
- *Marismas contenidas por diques:* pantanos semiabiertos o completamente cerrado con algo de vegetación de marismas. Las áreas semiabiertas tienen una brecha estrecha en el dique (o alcantarilla o compuerta mareomotriz) que permite que el flujo de marea ingrese y salga lentamente, retrasando la influencia de las mareas altas y bajas con respecto a los sitios sin diques. Incluye estanques de sal restaurados recientemente a la acción de las mareas y los estuarios costeros que están separados del océano por barreras naturales.
- *Diques*
- *Islas*
- *Laguna salina*: reservorios de agua salina, alcalina o dulce separados de un cuerpo principal del agua por un banco; agua confinada alimentada por olas que sobrepasan las bermas litorales o aguas estancadas por la disminución de los niveles del lago, o agua de desagües o arroyos que se acumulan detrás de las playas o línea de costa. Pueden ser sin vegetación o con vegetación de pantano.
- –*Lago salino*: Lago sin salida al mar con altas concentraciones de sales minerales (salino o alcalino).
- *- Manglar:* zonas intermareales dominados por alguna o varias especies de mangle. Ecosistemas con alta tolerancia salina y con influjo de los cambios mareales.
- 26 *Estanque de camarones:* estanques artificiales inundado o secos asociados con la operación de la acuicultura del camarón; en general, incluye las estructuras de control de agua
- *Otro:* Descríbalo en las notas

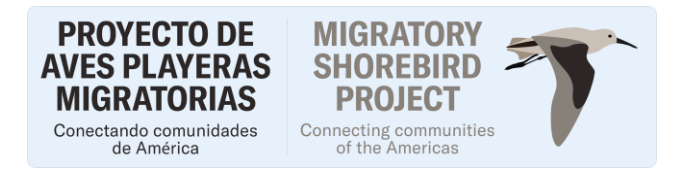

## Condiciones mareales (**Marea**)

*Cada sitio debe ser muestreado bajo las mismas condiciones mareales cada año. Sin embargo, dichas condiciones pueden variar debido al clima. Registre su mejor evaluación de las condiciones mareales en su área de muestreo.*

- $1 -$ Alta
- 2 Casi alta y subiendo
- 3 Casi alta, y bajando
- 4 Marea media, subiendo
- 5 Marea media, bajando
- 6 Casi baja, subiendo
- 7 Casi baja, bajando
- 8 Baja

9 – no se observa, no aplica o las observaciones se realizaron durante más de uno de los períodos.

# Área Muestreada (**Área visible**):

Debido a que las aves playeras invernantes solo pueden detectarse mediante la observación visual, obstrucciones visuales (por ejemplo, diques, vegetación alta, distancia) pueden limitar su capacidad de ver algunas porciones de su unidad de muestreo. Por esto es importante registrar el porcentaje del área que puedo ver y posteriormente contar. Si no puede ver por encima o a través de la vegetación, una parte de su unidad de muestreo está bloqueada, por lo tanto, debe reducir el porcentaje de área visible. Sin embargo, no reduzca el porcentaje de área visible si hay vegetación corta que no bloquea su vista.

Ingrese un porcentaje del área que usted pudo ver y donde pudo contar

Indique un valor numérico (0 – 100)

-o-

U– No se puede determinar

## **Porcentaje del área visible % inundado, % de terreno expuesto y % de vegetación**

Las siguientes 3 variables (%Inund, %Desc, %Veg) deberan sumar en total ≤100 %

Al estimar las proporciones de estas variables, puede ser útil dividir mentalmente la porción visible del área de la unidad de muestreo en una cuadrícula para visualizar mejor el alcance de cada una. Otra opción es dibujar la extensión de las áreas inundadas, con vegetación y expuestas en su mapa. Si hace un seguimiento en su mapa, haga esto basándose en lo que ve en terreno durante el conteo, ya que las cosas pueden haber cambiado desde que se tomó la foto aérea (si decide usar una), o puede haber sido tomada en una marea diferente a la de la fecha del conteo.

# Porcentaje del área visible cubierta por agua (**%Inund**):

Porcentaje de área visible con agua estancada abierta; abarca la suma de áreas inundadas de agua dulce o salobre, estanques de sal y aguas de bahía abierta, incluidas las áreas inundadas por mareas en el momento de la prospección.

Ingrese un porcentaje numérico: (0 - 100) -O- U: No se puede determinar

# Porcentaje del área visible con suelo descubierto (**%Desc**)

Porcentaje de área visible sin vegetación o agua, tierra expuesta o lodo al momento del conteo. Ingrese un porcentaje numérico: (0 - 100) -O- U: No se puede determinar

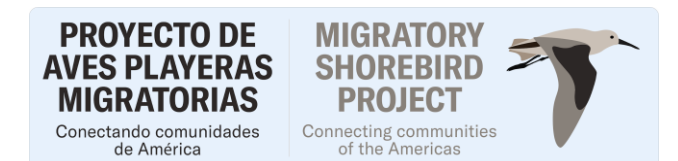

#### Porcentaje del área visible con vegetación (**%Veg**)

Porcentaje de área visible con vegetación en el momento del conteo Ingrese un porcentaje numérico: (0 - 100) -O- U: No se puede determinar

#### Altura de la vegetación (**AltVeg**)

Estimación visual de la altura promedio de la vegetación en la unidad de muestreo que es visible. Si la unidad de muestreo está inundada, estime la altura de la vegetación que emerge del agua. Esta variable NO se refiere a la vegetación que está fuera de la unidad de muestreo.

- 0: Suelo descubierto
- $1: 2 15$  cm
- $2: >15 30$  cm
- $3: >30 45$  cm
- $4: >45 60$  cm
- 5: >60 cm

# **6. OTRA INFORMACION/ OBSERVACIONES**

Registre cualquier detalle adicional sobre los factores que pueden haber influido en la precisión de su recuento en la sección de notas. Tales factores pueden incluir disturbios intensos por aves rapaces o mamíferos grandes (coyotes, perros), maquinaria, aeronaves, etc.

## **7. QUÉ LLEVAR AL CAMPO:**

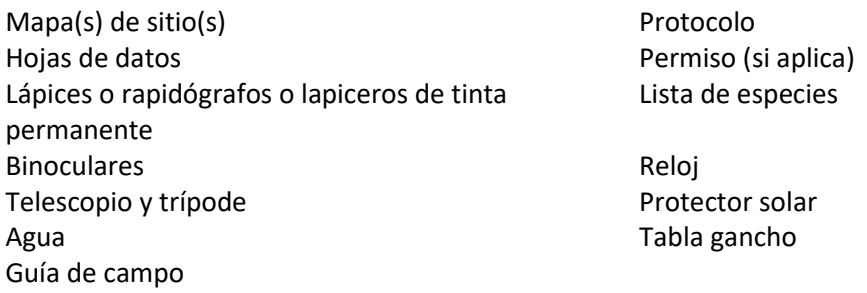

## **8. ENTRADA DE DATOS**

Los datos deben ser ingresados en el proyecto organizado para su sitio o país en el California Avian Data Center - CADC el día del conteo o en los días inmediatamente posteriores al mismo. Si no se ha registrado para una cuenta en CADC, vea<http://www.migratoryshorebirdproject.org/espanol/recursos/recursos-de-censos> para instrucciones en como registrarse con CADC y entrar datos.

## **9. IDENTIFICACION DE ESPECIES DE AVES PLAYERAS**

Vea o descargue materiales de identificación de aves playeras en el sitio [http://www.migratoryshorebirdproject.org/espanol/recursos/recursos-de-censos.](http://www.migratoryshorebirdproject.org/espanol/recursos/recursos-de-censos)

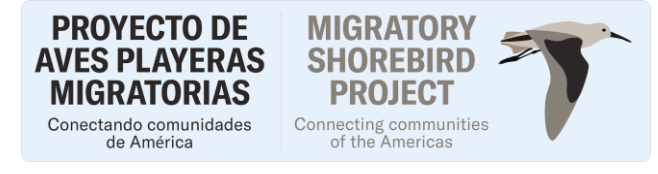

#### **10. LISTA DE ESPECIES DE AVES PLAYERAS**

La siguiente lista contiene las principales especies de aves playeras (y códigos de 4 letras), incluidas las bandadas mixtas, que se pueden ver en los hábitats costeros a lo largo de la costa del Pacífico de Meso y Suramérica. Tenga en cuenta que algunas de estas especies pueden ser raras o estar ausentes a medida que se desplaza de norte a sur o de la costa hacia el interior. Esta lista NO es exhaustiva, por lo tanto, le pedimos que registre todas las aves playeras y rapaces diurnas que usted identifique. El CADC permite consultar el Código de especies para especies que no están incluidas aquí (consulte el protocolo de ingreso de datos CADC para obtener más información). Además, esta lista tiene tres categorías de tamaño de aves playeras para completar el protocolo de perturbaciones humanas y por depredadores.

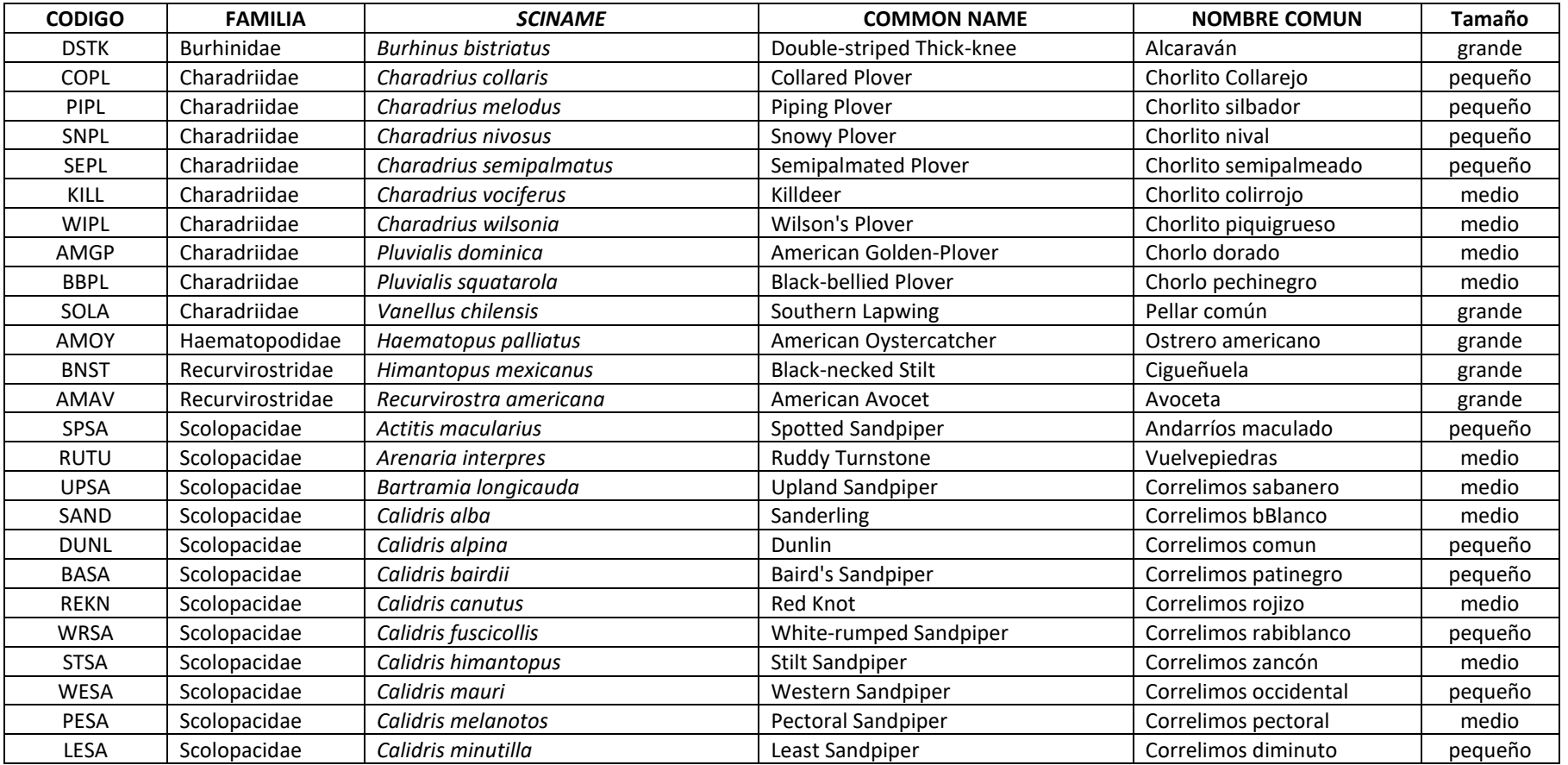

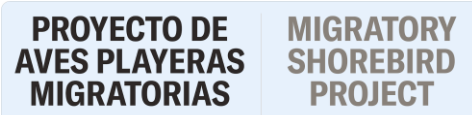

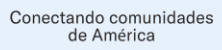

Connecting communities<br>of the Americas

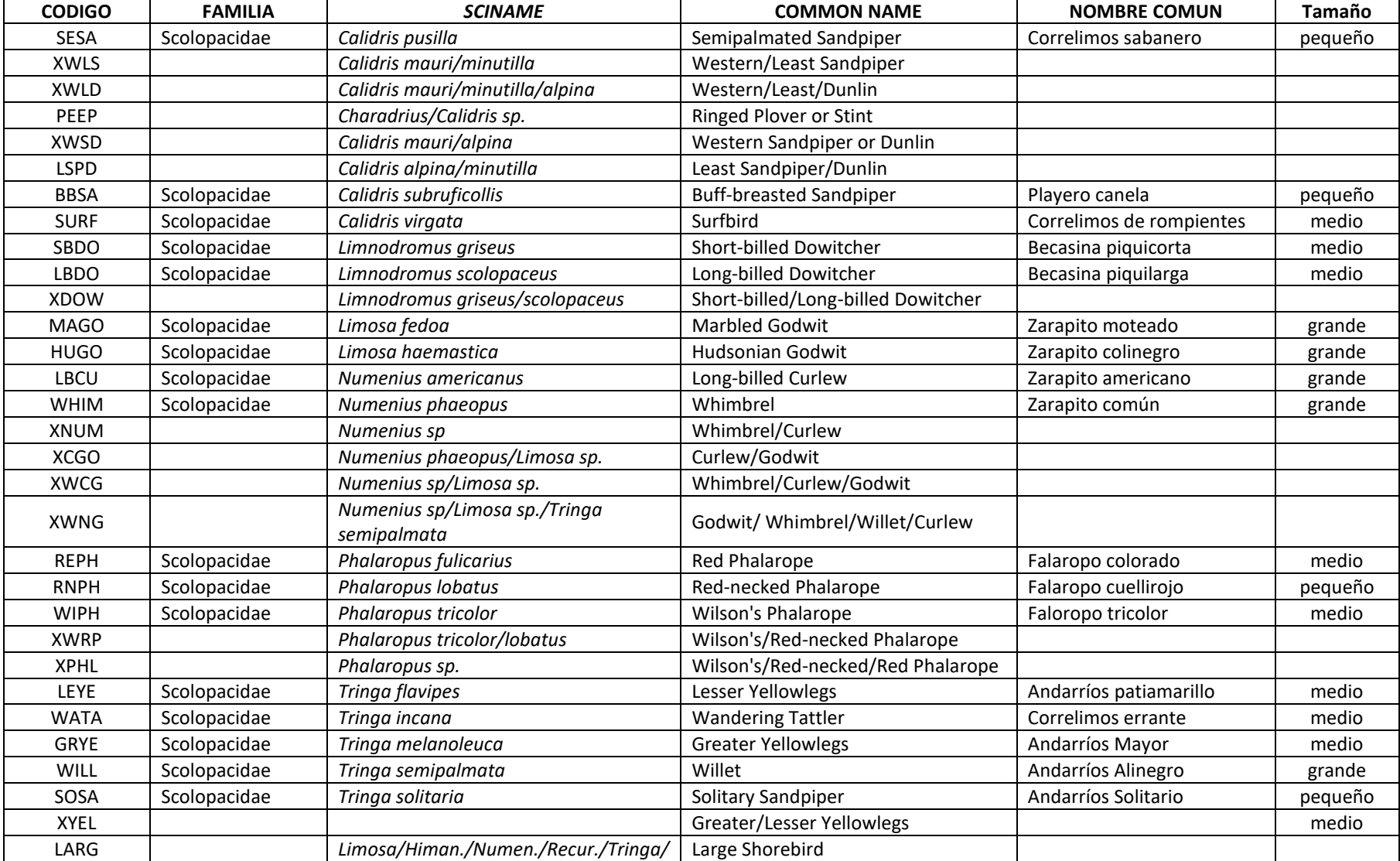